## **ETE0003796**

## **BARBER - 5.30.06R0003797**

Subject to Protective Order - Williams v. Remington

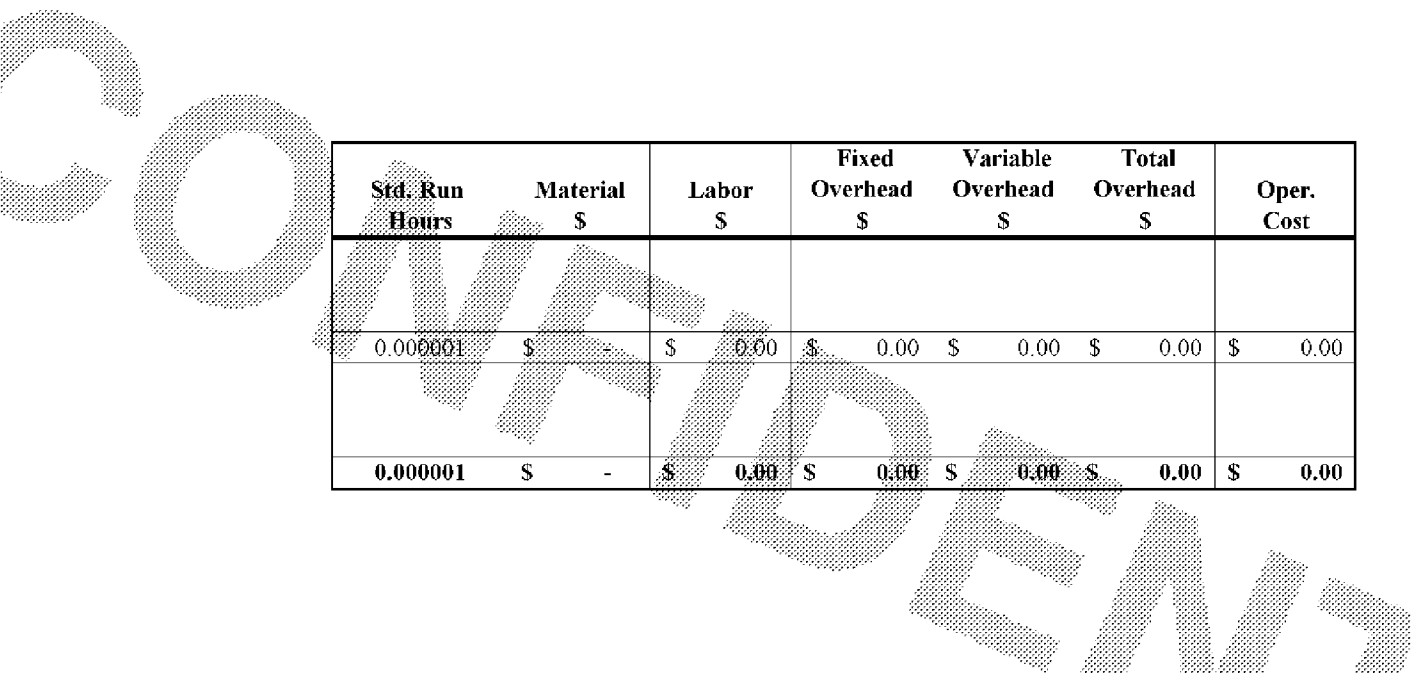

Ñ,

illige f